## Jail services

#### Paweł Jakub Dawidek [<pjd@FreeBSD.org](mailto:pjd@FreeBSD.org)>

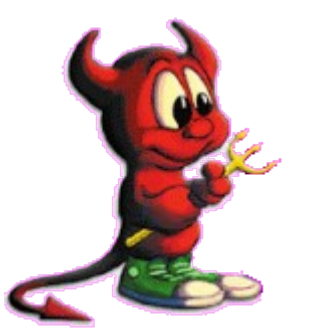

# What's this?

- dynamic extensions for the in-kernel prison structure
- allows to load some service that operates on jails and attach some data to each jail structure

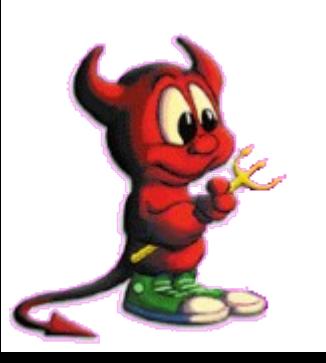

## Why?

- I'd like to use it to allow ZFS file systems management within a jail
- not much code needed on ZFS side I reuse zones code
- ZFS fits just great in jails framework:
	- zpool manages raw disks from non-jailed environment
- $\frac{1}{2}zfs \text{logical file system} \text{no access to}$ raw disks

### Example of use

### main# zpool create tank mirror da0 da1 main# zfs create tank/jail

...

main# jail /tank/jail 127.0.0.1 /bin/tcsh main# zfs jail  $-i$  < jid > tank/jail jail# zfs create tank/jail/home jail# zfs snapshot tank/jail/home

### No access to raw disks

• very important feature – our file systems are not ready for corrupted metadata it will panic entire system

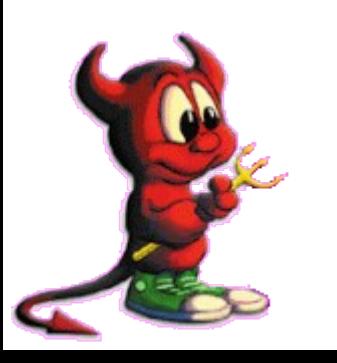

### KPI

struct prison\_service \*prison\_register(const char \*name, prison\_service\_create\_t create, prison\_service\_destroy\_t destroy); void prison\_deregister(struct prison\_service \*psrv);

void prison\_service\_data\_attach(struct prison\_service \*psrv, struct prison \*pr, void \*data); void \*prison\_service\_data\_get(struct prison\_service \*psrv, struct prison \*pr); void \*prison\_service\_data\_detach(struct prison\_service \*psrv, struct prison \*pr);

## How it works?

- calls 'create' method for every existing jail on 'register' and on new jails creation • calls 'destroy' method for all jails going away and for all existing jails on 'deregister'
- allows to attach some service-specific data to each jail and then operate on it when needed

## Why not ZFS internal?

• because can be used for other things as well, like per-jail sysvipc name spaces, per-jail network interfaces (just an example, hope to see vimage soon)

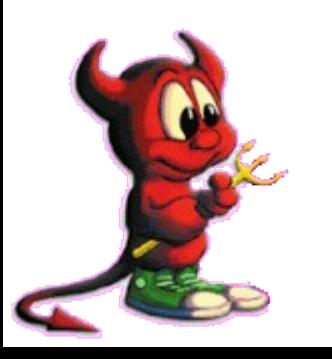